# Dataless ingest and station configuration in SC3

Instrumental Software Technologies, Inc.

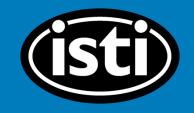

**SCConfig Overview** Scconfig the GUI for all\* Seiscomp configuration Scconfig is organized into the following sections: Information System: SC3 application en-/disabling, status Inventory: used to import/export and view stream configuration data Modules: per application configurations Bindings: Network/Station configurations

# scconfig

| 🌺 Application    | ns Places Sy         | stem 🔞 😪                                                                             | 3 🗹 🖻                                                             | Tue Jul 25, 15:04 🛛 🏰 🃣 🚯 💻 alexander                                                                     |  |  |  |  |
|------------------|----------------------|--------------------------------------------------------------------------------------|-------------------------------------------------------------------|----------------------------------------------------------------------------------------------------|--|--|--|--|
|                  |                      |                                                                                      | SeisComP3 - sy <u>stem config</u>                                 | uration @ localhost.localdomain _                                                                         |  |  |  |  |
| ile <u>E</u> dit |                      |                                                                                      |                                                                   |                                                                                                    |  |  |  |  |
| •                |                      | System       The current status of the system       The current status of the system |                                                                   |                                                                                                    |  |  |  |  |
| i<br>Information |                      | nt Stop Resta                                                                        | art Check Enable module(s) Disable module(s                       |                                                                                                    |  |  |  |  |
| 2, 5<br>System   |                      | (such as 'start',<br>Module                                                          | , 'stop') will affect all modules which rows are currer<br>Status | ntly selected. If no row is selected, all modules are affected. You can clear the row selection with ESC. |  |  |  |  |
| 13               |                      | spread<br>istiWM                                                                     | not running<br>not running                                        | spread;0;0;1<br>scmaster;0;0;1<br>arclink;0;0;0                                                           |  |  |  |  |
|                  | -                    |                                                                                      | not running                                                       | arclinkproxy;0;0;0<br>diskmon;0;0;0<br>ew2sc3;0;0;0                                                       |  |  |  |  |
|                  |                      | scmag_isti<br>scautoloc                                                              | not running<br>not running                                        | fdsnws;0;0;0<br>istiAP;0;0;0                                                                              |  |  |  |  |
| S a              |                      | scmag                                                                                | not running                                                       | istiAlarm;0;0;0     istiFFS;0;0;0     istiMT;0;0;1                                                        |  |  |  |  |
| Bindings         |                      | istiPAmp<br>scautopick                                                               | not running not running                                           | istiPAmp;0;0;1<br>istiWM;0;0;1<br>gl2sc;0;0;0                                                             |  |  |  |  |
|                  |                      | scamp<br>scmaster                                                                    | not running                                                       | scalert;0;0;0<br>scamp;0;0;1<br>scautoloc;0;0;1                                                           |  |  |  |  |
|                  |                      | scevent                                                                              | not running                                                       | scautopick;0;0;1<br>scdb;0;0;0                                                                            |  |  |  |  |
|                  |                      | scqc<br>seedlink                                                                     | not running                                                       | scenvelope;0;0;0<br>scevent;0;0;1<br>scevtlog;0;0;0                                                       |  |  |  |  |
|                  |                      |                                                                                      | not running                                                       | scimex;0;0;0<br>scimport;0;0;0<br>scm;0;0;0                                                               |  |  |  |  |
|                  | Off<br>r@localhost:~ | istiAP                                                                               | not running<br>sData.c (~/) 🗔 alexander@localhost:~ ) 🗔 ale       | scmag;0;0;1                                                                                               |  |  |  |  |
|                  | r@iocainost:~        | Ma Preprocess                                                                        | spara.c (~/ 🔲 alexander@localnost:~ 📗 ale                         | xander@localhost ) 🕻 prepfilterssac.c (~/ti ) 🔲 alexander@localhost ) 🗖 SeisComP3 - system )              |  |  |  |  |

# Workflow

1. Import metadata

Best practice: limit import to one or two network files

- Save and update database. Repeat step 1 as necessary
- 3. Sync keys
- 4. Finish updating station 'keys'/bindings
- 5. Save again and update the database

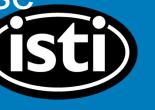

# Inventory: selecting dataless source

| Note: Applications Pl           | laces System 🍓                                                                                                    | ) 🗟 🛯                                            | 4 🗖                            |                                                                                        |                     |                                                                                                    | Tue Jul 25, 15:06                                                                                                    | 🏽 🌞 🌗 🚯 🚅                                                                                                    | alexander |
|---------------------------------|----------------------------------------------------------------------------------------------------|--------------------------------------------------|--------------------------------|----------------------------------------------------------------------------------------|---------------------|----------------------------------------------------------------------------------------------------|----------------------------------------------------------------------------------------------------|----------------------------------------------------------------------------------------------------|-----------|
|                                 |                                                                                                    |                                                  | Seis                           | ComP3 - syste                                                                          | m configurati       | on @ localhost.localdomain                                                                                                    |                                                                                                    |                                                                                                    | _ • ×     |
| <u>F</u> ile <u>E</u> dit       |                                                                                                    |                                                  |                                |                                                                                        |                     |                                                                                                    |                                                                                                    |                                                                                                    |           |
|                                 | nventory                                                                                                    |                                                  | and provides options           | to import invento                                                                      | ory data also fro   | om other formats via import_inv.                                                                                                    |                                                                                                    |                                                                                                    |           |
| <u>i</u>                        | ∷ 🗏 😂                                                                                                    | Import                                           | Test sync Sync Sy              | vnc keys                                                                               |                     | Open                                                                                                    | <u>k</u>                                                                                                    | ×                                                                                                    |           |
| Information Name                | -                                                                                                    |                                                  |                                | Size                                                                                   | Look in:            | 💼 /home/alexander/Desktop/Dataless_Files 🔰 🕽                                                                                                    |                                                                                                    | 🗅 📰 🔳 📖                                                                                                    |           |
| System System Inventory Modules | US_00-16_metada<br>README<br>JP_00-16_metadat<br>IU_00-16_metadat<br>GE_00-16_metadat<br>AU_00-16_metadat<br>AT_00-16_metadat<br>arrayDefinitions.te<br>AK_00-16_metada | a_:<br>a_E Forr<br>ta_i<br>a Sou<br>ta_i<br>ta_i | Import<br>nat: dlsv<br>rce: OK | 1.9 MB<br>47 byte(s)<br>3 MB<br>3 MB<br>7 KB<br>2 KB<br>2 KB<br>1 KB<br>3 KB<br>2.1 MB | Compute<br>alexande | AK_00-16_metadataHZ.108892.dataless         AT_00-16_metadata_BH701645.dataless         AU_00-16_metadataHZ.487951.dataless         C1_00-16_metadataHZ.812344.dataless         CM_00-16_metadata_HZ.740200.dataless         G_00-16_metadata_BHZ.291257.dataless         GE_00-16_metadata_HZ.89232.dataless         II_00-16_metadata_BHZ.165588.dataless         II_00-16_metadata_BHZ.232475.dataless | <ul> <li>IU_00-16_me</li> <li>JP_00-16_me</li> <li>LD_00-16_me</li> <li>MS_00-16_me</li> <li>ME_00-16_me</li> <li>NE_00-16_me</li> <li>PS_00-16_me</li> <li>TA_4-C_00-1</li> <li>TA_D-H_00-1</li> </ul> | etadataHZ<br>etadataHZ.<br>etadataHZ<br>etadataHZ<br>netadataHZ<br>netadata_HH<br>etadata_BHZ<br>6_metadata<br>16_metadata |           |

# **Dataless import: success!**

| 🐝 Applications Places System 🥹 중 🗾 国                                                                                                    |                                                                                                    | Tue Jul 25, 15:07 | 静 🚯 💽 🚅 | alexande |
|----------------------------------------------------------------------------------------------------|----------------------------------------------------------------------------------------------------|-------------------|---------|----------|
| S S                                                                                                    | SeisComP3 - system configuration @ localhost.localdomain                                                                                                    |                   |         | _ = ;    |
| File <u>E</u> dit                                                                                                    | /seiscomp3/bin/seiscomp ×                                                                                                    |                   |         |          |
| <ul> <li>Inventory</li> <li>System</li> <li>At 00-16 metadata _HZ.108892.dataless.x</li> <li>At 00-16 metadata _HZ.108892.dataless.x</li> <li>At 00-16 metadata _HZ.20232.dataless.x</li> <li>At 00-16 metadata _HZ.20232.dataless.x</li> <li>GE 00-16 metadata _HZ.232475.dataless.x</li> <li>GE 00-16 metadata _HZ.232475.dataless.x</li> <li>I 00-16 metadata _HZ.232475.dataless.x</li> <li>I 00-16 metadata _HZ.232475.dataless.x</li> <li>I 00-16 metadata _HZ.232475.dataless.x</li> <li>I 00-16 metadata _HZ.232475.dataless.x</li> <li>I 00-16 metadata _HZ.232475.dataless.x</li> <li>I 00-16 metadata _HZ.232475.dataless.x</li> <li>I 00-16 metadata _HZ.232475.dataless.x</li> <li>I 00-16 metadata _HZ.72238.dataless.x</li> <li>I 00-16 metadata _HZ.772238.dataless.x</li> <li>I 00-16 metadata _HZ.335801.dataless.x</li> <li>I 00-16 metadata _HZ.483770.dataless.x</li> </ul> | Generating output to /seiscomp3/etc/inventory/MS_00-16_metadata_<br>15:07:20 [debug] Adding plugin path: /nome/alexander/.seiscomp3/plu<br>15:07:20 [debug] Adding plugin path: /seiscomp3/lib<br>15:07:20 [debug] Adding plugin path: /seiscomp3/lib<br>15:07:20 [debug] Adding plugin path: /seiscomp3/lib<br>15:07:20 [debug] Adding plugin path: /seiscomp3/lib<br>15:07:20 [debug] Adding plugin path: /seiscomp3/lib<br>15:07:20 [debug] Adding plugin path: /seiscomp3/lib<br>15:07:20 [debug] Adding plugin path: /seiscomp3/lib<br>15:07:20 [debug] Adding plugin path: /seiscomp3/lib<br>15:07:20 [debug] Adding plugin path: /seiscomp3/lib<br>15:07:20 [debug] Adding plugin path: /seiscomp3/lib<br>15:07:20 [debug] Adding plugin path: /seiscomp3/share/plugins/dlsv2li<br>15:07:20 [debug] Trying to open plugin at /seiscomp3/share/plugins/dlsv2li<br>15:07:20 [info] Plugin dbpostgresql registered<br>15:07:20 [info] Plugin dbpostgresql registered<br>15:07:20 [info] Plugin dbpostgresql registered<br>15:07:20 [info] START PROCESSING DATALESS<br>15:07:20 [debug] Start processing station information<br>15:07:20 [debug] Getting the description of the network<br>15:07:20 [debug] Getting the description of the network<br>15:07:20 [debug] Insert station<br><b>Vergram exited normally</b><br><b>Vergram exited normally</b> |                   |         |          |

alexander@local...

SeisComP3 - syst... / /seiscomp3/bin/s...

### Updating the database: round 1

| 🐥 Applicatio              | ns Places Sy                                                                                                    | /stem 🔞 🖟                     | 3 🗹 🖻                                        | Tue Jul 25, 15:10 🛛 🏘 🏟 👔 🛋 alexander                                                                                                    |  |  |
|---------------------------|----------------------------------------------------------------------------------------------------|-------------------------------|----------------------------------------------|----------------------------------------------------------------------------------------------------|--|--|
|                           |                                                                                                    |                               | SeisComP3 - system configu                   | uration @ localhost.localdomain _                                                                                                    |  |  |
| <u>F</u> ile <u>E</u> dit |                                                                                                    |                               |                                              |                                                                                                    |  |  |
|                           | Syste                                                                                                    | <b>em</b><br>status of the sy | rstem                                        |                                                                                                    |  |  |
| i<br>Information          |                                                                                                    | art Stop Rest                 | art Check Enable module(s) Disable module(s) | ) Update configuration<br>htly selected. If no row is selected, all modules are affected. You can clear the row selection with ESC.       |  |  |
| -10-                      |                                                                                                    | Module                        | Status                                       | Idle                                                                                                    |  |  |
| System                    | On                                                                                                    | spread                        | running                                      | 15:10:11 [info] user "_sccfgupd_" connected successfully to localhost:4803                                                                |  |  |
|                           | On                                                                                                    | istiWM                        | not running                                  | 15:10:11 [info] Setting message encoding to binary<br>15:10:11 [info] Connect to database                                                 |  |  |
| Inventory                 | On                                                                                                    | istiMT                        | not running                                  | 15:10:11 [info] Received database service parameters<br>15:10:11 [info] Trying to connect to postgresql://sysop:sysop@localhost/seiscomp3 |  |  |
|                           | On                                                                                                    | scmag_isti                    | not running                                  | 15:10:11 [debug] trying to open database postgresql://sysop:sysop@localhost/seiscomp3<br>15:10:11 [debug] Found database version v0.7     |  |  |
| Modules                   | On                                                                                                    | scautoloc                     | not running                                  | 15:10:11 [info] Connected successfully<br>15:10:11 [info] Loading configuration module                                                    |  |  |
| <u>s</u>                  | On                                                                                                    | scmag                         | not running                                  | <ul> <li>— 15:10:11 [info] Finished loading configuration module</li> </ul>                                                               |  |  |
| Bindings                  | On                                                                                                    | istiPAmp                      | not running 🦻                                | ation WDC Whiskeytown Dam, Shasta County, California, USA                                                                                 |  |  |
|                           | On                                                                                                    | scautopick                    | not running                                  | + station WMOK Wichita Mountains, Oklahoma, USA<br>+ station WRAK Wrangell Island, Southeastern Alaska, Alaska, USA                       |  |  |
|                           | On                                                                                                    | scamp                         | not running                                  | + station WUAZ Wupatki, Arizona, USA<br>+ station WVOR Wild Horse Valley, Oregon, USA                                                     |  |  |
|                           | On                                                                                                    | scmaster                      | running                                      | + station WVT Waverly, Tennessee, USA<br>* configure slarchive                                                                            |  |  |
|                           | On                                                                                                    | scevent                       | not running                                  | * configure trunk<br>+ default                                                                                                    |  |  |
|                           | On                                                                                                    | scqc                          | not running                                  | + read 637 stations                                                                                                    |  |  |
|                           | On                                                                                                    | seedlink                      | not running                                  | + scautopick<br>+ read 637 stations                                                                                                    |  |  |
|                           | Off                                                                                                    | scvsmaglog                    | not running                                  | - database is already up-to-date * configure syncarc                                                                                      |  |  |
| · (                       | Off                                                                                                    | istiAP                        | not running                                  |                                                                                                    |  |  |
| alexand 🔄                 | 🔲 [alexander@localhos ] 🕼 [PreprocessData.c (~ ] 🔄 [alexander@localhos ] 🔄 [alexander@localhos ] 🚱 [alexander@localhos ] 🖓 [prepfilterssac.c (~/ti ] 🔄 [alexander@localhos ] |                               |                                              |                                                                                                    |  |  |

# Station bindings: an intro

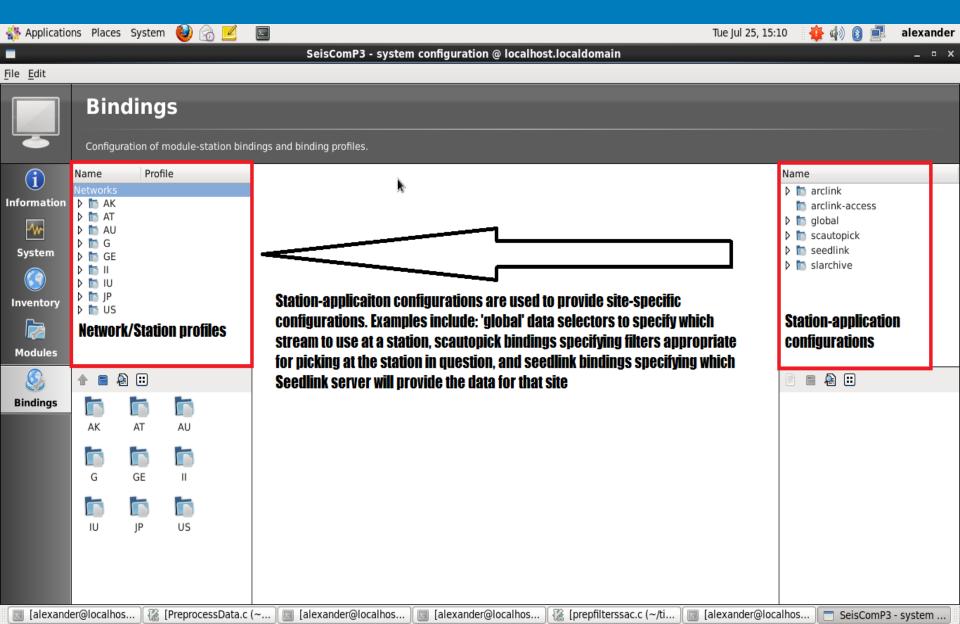

# Syncing keys

| 欎 Applicatio              | ns Places System 🍪 🗟 🗾 国                                                                                                    | Tue Jul 25, 15:11 | i 静 🌗 🚯 💻 | alexander |
|---------------------------|----------------------------------------------------------------------------------------------------|-------------------|-----------|-----------|
|                           | SeisComP3 - system configuration @ localhost.localdomain                                                                                                    |                   |           | – • ×     |
| <u>F</u> ile <u>E</u> dit |                                                                                                    |                   |           |           |
|                           | Inventory                                                                                                    |                   |           |           |
|                           | Shows available inventory files and provides options to import inventory data also from other formats via import_inv.                                                                                              |                   |           |           |
| i                         | 🔬 🔃 🗐 🧭 Import Test sync Sync Keys                                                                                                    |                   |           |           |
| Information               | Name Y Size Type Date Modified                                                                                                    |                   |           |           |
| -111-                     | AK_00-16_metadataHZ.108892.dataless.xml         2.1 MB xml File         17 May 2017 15:16:04           arrayDefinitions.test.dataless.xml         8 KB xml File         17 May 2017 15:16:04                       |                   |           |           |
| System                    | AT_00-16_metadata_BH701645.dataless.xml 391 KB_xml_File 23 Jul 2017 16:05:08                                                                                                    |                   |           |           |
|                           | AU_00-16_metadataHZ.487951.dataless.x Sync keys ×                                                                                                    |                   |           |           |
| -                         | G_00-16_metadata_HZ.289232.dataless.xr<br>GE_00-16_metadata_BHZ.165588.dataless.:<br>C?<br>Unless an error is raised the current unsaved bindings<br>configuration will be lost. Make sure that you have saved all |                   |           |           |
| Inventory                 | II_00-16_metadata_BHZ.232475.dataless.xr                                                                                                    |                   |           |           |
|                           | IU_00-16_metadataHZ.524105.dataless.x Do you want to continue?                                                                                                    |                   |           |           |
| Modules                   | IP_00-16_metadataHZ.772238.dataless.xr         MS_00-16_metadataHZ.535801.dataless.xr                                                                                                    |                   |           |           |
|                           | README                                                                                                    |                   |           |           |
|                           | US_00-16_metadataHZ.483770.dataless.xml 1.9 MB xml File 17 May 2017 15:16:04                                                                                                    |                   |           |           |
| Bindings                  |                                                                                                    |                   |           |           |

## New network added

| 🔅 Applicatio                                            | ons Places System 🕹 汤 🗹                                                                                                    | See Tue Jul 25, 15:                                                                                                    | :13 🛛 🏘 🌒 🚯 🛃 🛛 alexander                                                                                                    |
|---------------------------------------------------------|----------------------------------------------------------------------------------------------------|----------------------------------------------------------------------------------------------------|----------------------------------------------------------------------------------------------------|
|                                                         |                                                                                                    | SeisComP3 - system configuration @ localhost.localdomain                                                                                                    | _ • ×                                                                                                    |
| <u>F</u> ile <u>E</u> dit                               |                                                                                                    |                                                                                                    |                                                                                                    |
|                                                         | <b>Bindings</b><br>Configuration of module-station bin                                                                                                    | dings and binding profiles.                                                                                                    |                                                                                                    |
| $\mathbf{i}$                                            | Name Profile                                                                                                    | global/BHZ                                                                                                    | Name                                                                                                    |
| Information<br>System<br>System<br>Inventory<br>Modules | ▷       AT         ▷       AU         ▷       G         ▷       GE         ▷       II         ▷       IU         ▷       IDF         ▷       KAPK         ▷       NTU         ▷       PTK | ✓ global         detecStream         BHZ         Defines the channel code of the preferred stream used eg         ✓ MLh                                                                                                    | <pre>     arclink     arclink-access     global     EHZ     BHZ_10     BHZ_00     SHZ     HHZ     global_profile     global_profile     global_profile     global_profile </pre> |
| Bindings                                                | AAM<br>G global BHZ<br>Scautop pick_profile<br>Seedlink tsunami_iris.<br>ACSO<br>AGMN<br>ACSO<br>AGMN<br>AK AT AU<br>C C C C C C C C C C C C C C C C C C C                                | maxavg       ClippingThreshold       params         max       Define combiner operation for both horizontals (min,       MLh clipping level, in raw counts, eg. 80% of 2^23 =       Defines attenuation parameters for MLh. Format:         ✓ amplitudes        Defines general parameters for amplitudes of a certain type.       Image: ClippingThreshold       Image: ClippingThreshold         (~)       [alexander@localhos]       [max counts, eg. 80% of 2^23 =       Defines attenuation parameters for MLh. Format: | EHZ BHZ<br>BHZ_10 BHZ_00<br>SHZ HHZ<br>global_pr global_pr                                                                                                    |

# **Post-network configuration:**

| 🛜 Applicatio     | ns Places System 🥰                                                                                                    | / 🖸 👱 🖻               |                                                                                                    |                                                        | Tue Jul 25, 1 | 5:14 🙀 🕼 🚯 📑 alexander                                                                                                    |
|------------------|----------------------------------------------------------------------------------------------------|-----------------------|----------------------------------------------------------------------------------------------------|--------------------------------------------------------|---------------|----------------------------------------------------------------------------------------------------|
|                  |                                                                                                    |                       | SeisComP3 - system conf                                                                                                    | iguration @ localhost.locald                           | lomain        | _ = ×                                                                                                    |
| ile <u>E</u> dit |                                                                                                    |                       |                                                                                                    |                                                        |               |                                                                                                    |
| Į                | <b>Bindings</b><br>Configuration of modul                                                                                                    | le-station bindings a | and binding profiles.                                                                                                    |                                                        |               |                                                                                                    |
| Modules          | Networks<br>▷ ▲ AK<br>▷ ▲ AT<br>▷ ▲ AU<br>▷ ▲ G<br>▷ ■ GE<br>▷ ■ II<br>▷ ■ IU<br>▷ ■ IU<br>▷ ■ IP<br>▼ ■ BESC<br>□ global Bł<br>□ scautop pi                                        | HZ<br>ick_profile     | global<br>detecStream<br>BHZ<br>Defines the channel code of the p<br>stream used eg                                                                                                    | detecLocid<br>preferred Defines the loc<br>stream used | global/BH2    | <pre></pre>                                                                                                    |
| Bindings         | <ul> <li>▷ BTDF</li> <li>▷ KAPK</li> <li>▷ NTU</li> <li>▷ PTK</li> <li>▽ AAM</li> <li>○ global BF</li> <li>○ scauton ni</li> <li>○ m</li> <li>▲ ● ● ● ● ●</li> <li>▲ AAK</li> </ul> |                       | <ul> <li>✓ MLh</li> <li>maxavg</li> <li>max</li> <li>Define combiner operation for both horizontals (min,</li> <li>✓ amplitudes</li> <li>Defines general parameters for an interval parameters for an interval p</li></ul> |                                                        | params        | Image: sid_seed   tsunami   sid_seed   tsunami   tsunami   tsunami   tsunami   tsunami   tsunami   tsunami   tsunami   tsunami   tsunami   tsunami   tsunami   tsunami   tsunami   tsunami   tsunami   tsunami   tsunami   tsunami   tsunami   tsunami   tsunami   tsunami   tsunami   tsunami   tsunami |

#### Seedlink

Applications Places System 🙋 🙈 🗹 λ. Tue Jul 25, 17:22 🎍 🌒 🚯 💻 alexander SeisComP3 - system configuration @ localhost.localdomain \_ ¤ X **Bindings** Configuration of module-station bindings and binding profiles. ~ Profile Name Name  $\mathbf{i}$ seedlink/earthworm Networks tsunami gfz Information D h AK tsunami iris1~ TA sid seedlink A buffers A Ô A access segments segsize -/\/~ 🗢 🛅 AU tsunami iris3 100 0.0.0.0/0 50 1000 ▽ 🛅 AR... tsunami iris1 System Size of memory buffer 🗼 Number of disk buffer List of IP addresses or Size of one disk buffer 0 BHZ tsunami iris2 IP/mask pairs (in ... (number of recent segments (files under seament in the Mini-SEED ... records (512-byte ... tsunami iris4 0 tsunami iris3 Inventory tsunami iris2~ AR... blanks encoding â backfill buffer Ô Ô slexport AS... 10 0 📄 tsunami iris3~ AS... Modules Number of blank Encoding of Mini-SEED Enable backfilling Islarchive AS... records to insert after records created by buffer for out-of-order S 🔊 🖽 ۵ 🔒 the re-scan of ... SeedLink. The ... records when ... tsunami ... tsunami ... Bindings 0 0 C seedlink global sources sid seed... tsunami ... 8 ▽ test ohio : ewexport tsunami ... tsunami ... î. address â port proc 192.168.4.15 18105 earthworm tsunami ... Hostname or IP of the Port of the Earthworm export ame of the proc object defined in streams.xml); Earthworm export server. server. ✓ tsunami ... slexport alexander@localhost:~ [alexander@localhost:... [alexander@localhost:... 🕼 [prepfilterssac.c (~/ti... [PreprocessData.c (~/t...

SeisComP3 - system c...

File Edit

## **Pick Profile**

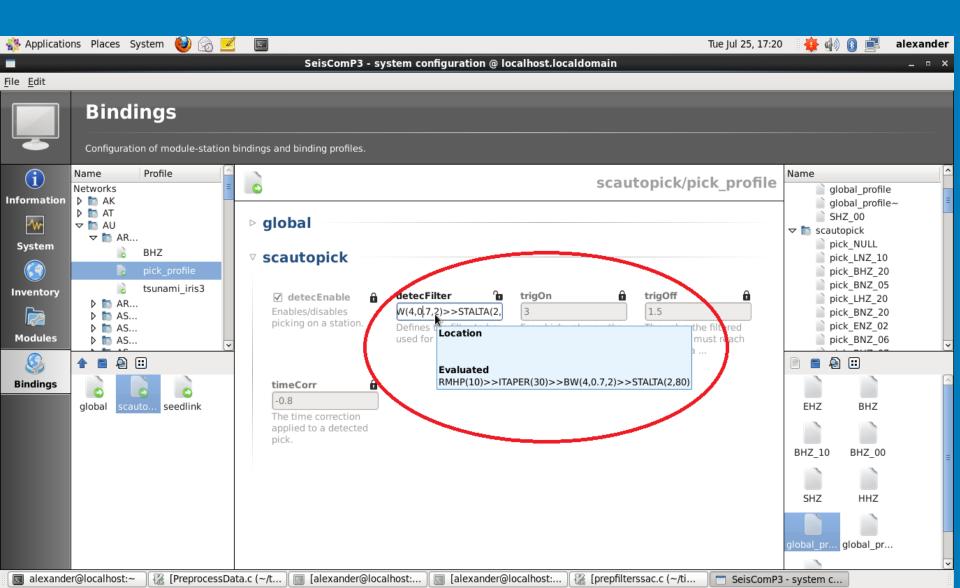

# **Final update**

| A                         |                                                |                         |                                                          |                                                                                                    |  |  |  |  |
|---------------------------|------------------------------------------------|-------------------------|----------------------------------------------------------|----------------------------------------------------------------------------------------------------|--|--|--|--|
| n Applicatio              | 🐉 Applications Places System 👹 🏡 🗾 🔤 alexander |                         |                                                          |                                                                                                    |  |  |  |  |
|                           |                                                |                         |                                                          |                                                                                                    |  |  |  |  |
| <u>F</u> ile <u>E</u> dit |                                                |                         |                                                          |                                                                                                    |  |  |  |  |
| Ì                         | System<br>The current status of the system     |                         |                                                          |                                                                                                    |  |  |  |  |
| i                         | 👍 The configu                                  | ration is change        | ed but has not been saved yet. It must be saved to rur   | In all configuration commands as expected. <- hotkey: CTRL + S                                           |  |  |  |  |
| Information               | ☑     ▷       Update     State                 | → 🔲 🕬<br>art Stop Resta |                                                          | Update configuration                                                                                     |  |  |  |  |
|                           | All commands                                   | (such as 'start',       | , 'stop') will affect all modules which rows are current | tly selected. If no row is selected, all modules are affected. You can clear the row selection with ESC. |  |  |  |  |
| System                    | Auto ^ Module                                  |                         | Status                                                   |                                                                                                    |  |  |  |  |
|                           | On                                             | spread                  | running                                                  | spread;1;1;1<br>scmaster;1;1;1                                                                           |  |  |  |  |
| Inventory                 | On                                             | istiWM                  | not running                                              | arclink;0;0;0                                                                                            |  |  |  |  |
|                           | On                                             | istiMT                  | not running                                              | arclinkproxy;0;0;0                                                                                       |  |  |  |  |
| Modules                   | On                                             | scmag_isti              | not running                                              | ew2sc3;0;0;0<br>fdsnws;0;0;0                                                                             |  |  |  |  |
| <u>S</u>                  | On                                             | scautoloc               | not running                                              | istiAP;0;0;0 =                                                                                           |  |  |  |  |
| Bindings                  | On                                             | scmag                   | not running                                              | istiFFS;0;0;0                                                                                            |  |  |  |  |
|                           | On                                             | istiPAmp                | not running                                              | istiMT;0;0;1<br>istiPAmp;0;0;1                                                                           |  |  |  |  |
|                           | On                                             | scautopick              | not running                                              | istiWM;0;0;1<br>ql2sc;0;0;0                                                                              |  |  |  |  |
|                           | On                                             | scamp                   | not running                                              | scalert;0;0;0                                                                                            |  |  |  |  |
|                           | On                                             | scmaster                | running                                                  | scamp;0;0;1 scautoloc;0;0;1                                                                              |  |  |  |  |
|                           | On                                             | scevent                 | not running                                              | scautopick;0;0;1<br>scdb;0;0;0                                                                           |  |  |  |  |
|                           | On                                             | scqc                    | not running                                              | scenvelope;0;0;0<br>scevent;0;0;1                                                                        |  |  |  |  |
|                           | On                                             | seedlink                | not running                                              | scevtlog;0;0;0                                                                                           |  |  |  |  |
|                           | Off                                            | scvsmaglog              | not running                                              | <pre>scimex;0;0;0 scimport;0;0;0 v scm;0;0;0</pre>                                                       |  |  |  |  |
| 💽 [alexande               | er@localhos ]                                  | Preproces               | ssData.c (~) 🔲 [alexander@localhos) 🔲 [alex              | xander@localhos ] 🕼 [prepfilterssac.c (~/ti ] 🔄 [alexander@localhos ] 🗖 SeisComP3 - system ]             |  |  |  |  |